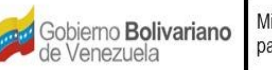

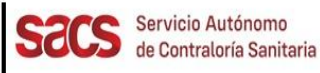

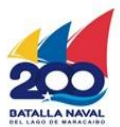

## **Dirección de Inocuidad de Alimentos y Bebidas**

## **División de Registro Sanitario**

## **Recaudos para Inclusión Nueva Presentación de Material de Envase para Bebidas Alcohólicas Nacionales**

**Nota: Toda la documentación deberá ser consignada en Taquilla Única del SACS, ubicada en la sede central, en forma digital o impresa. En caso de ser digital debe ser escaneada en formato PDF y grabado en CD. En caso de impresión entregar en sobre o carpeta**.

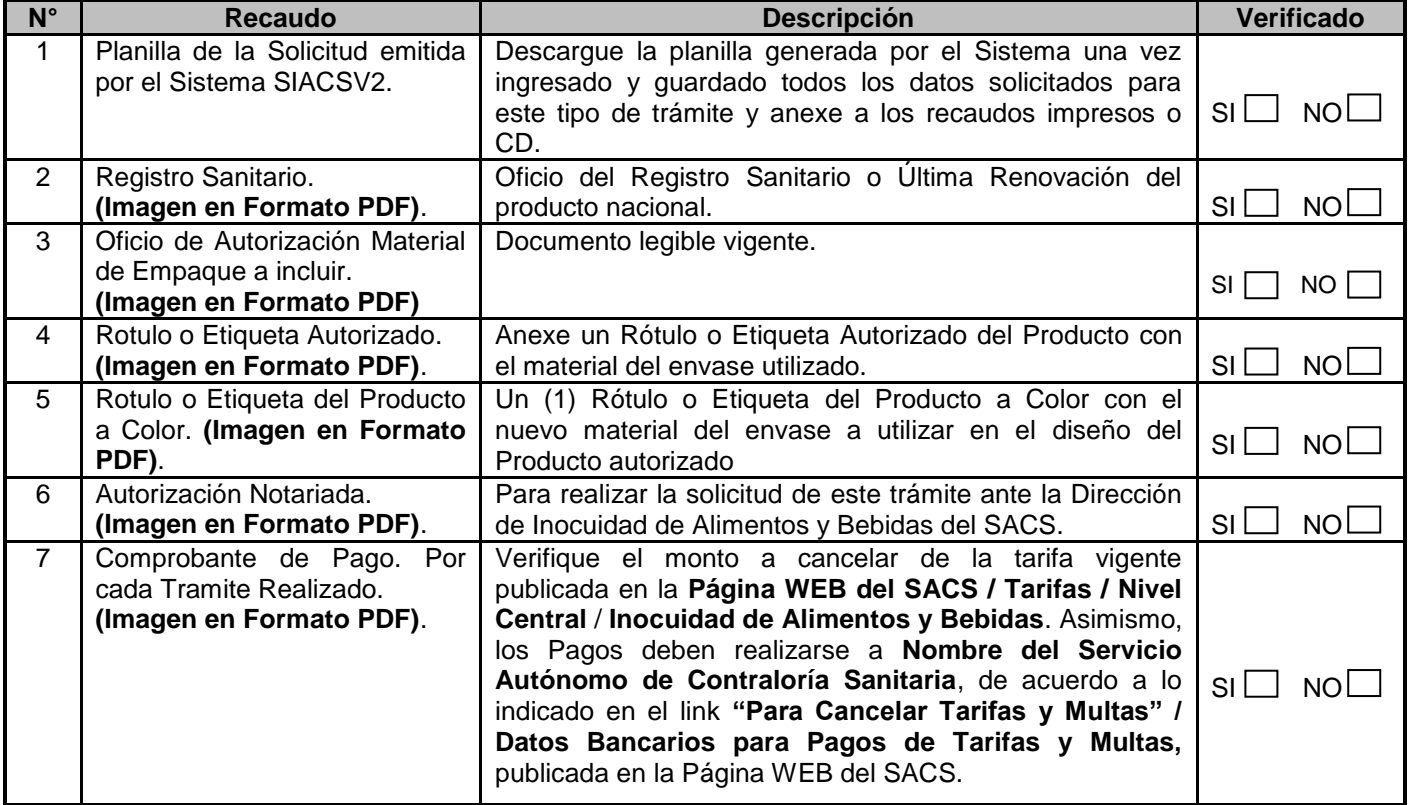

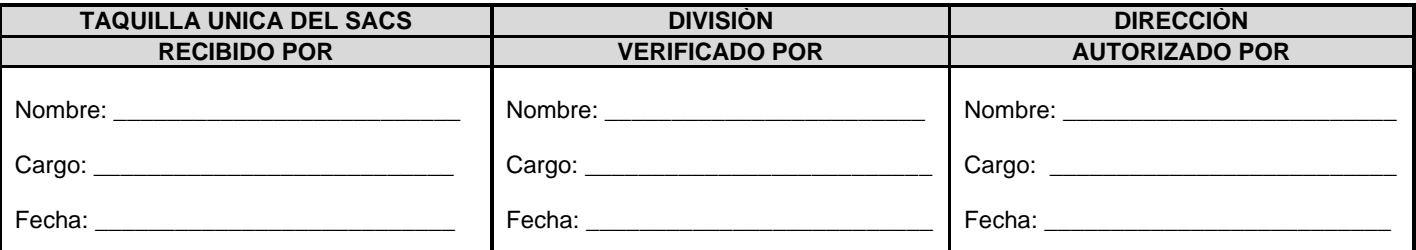

FO.79-IAB-RS-OPP-AGOSTO 2022

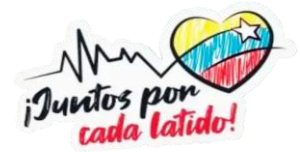